**คู่มือการให้บริการของศูนย์บริการร่วม/ศูนย์บริการแบบเบ็ดเสร็จ (One Stop Service : OSS) ขององค์กรปกครองส่วนท้องถิ่นด้วยระบบอิเล็กทรอนิกส์ (e-Service)**

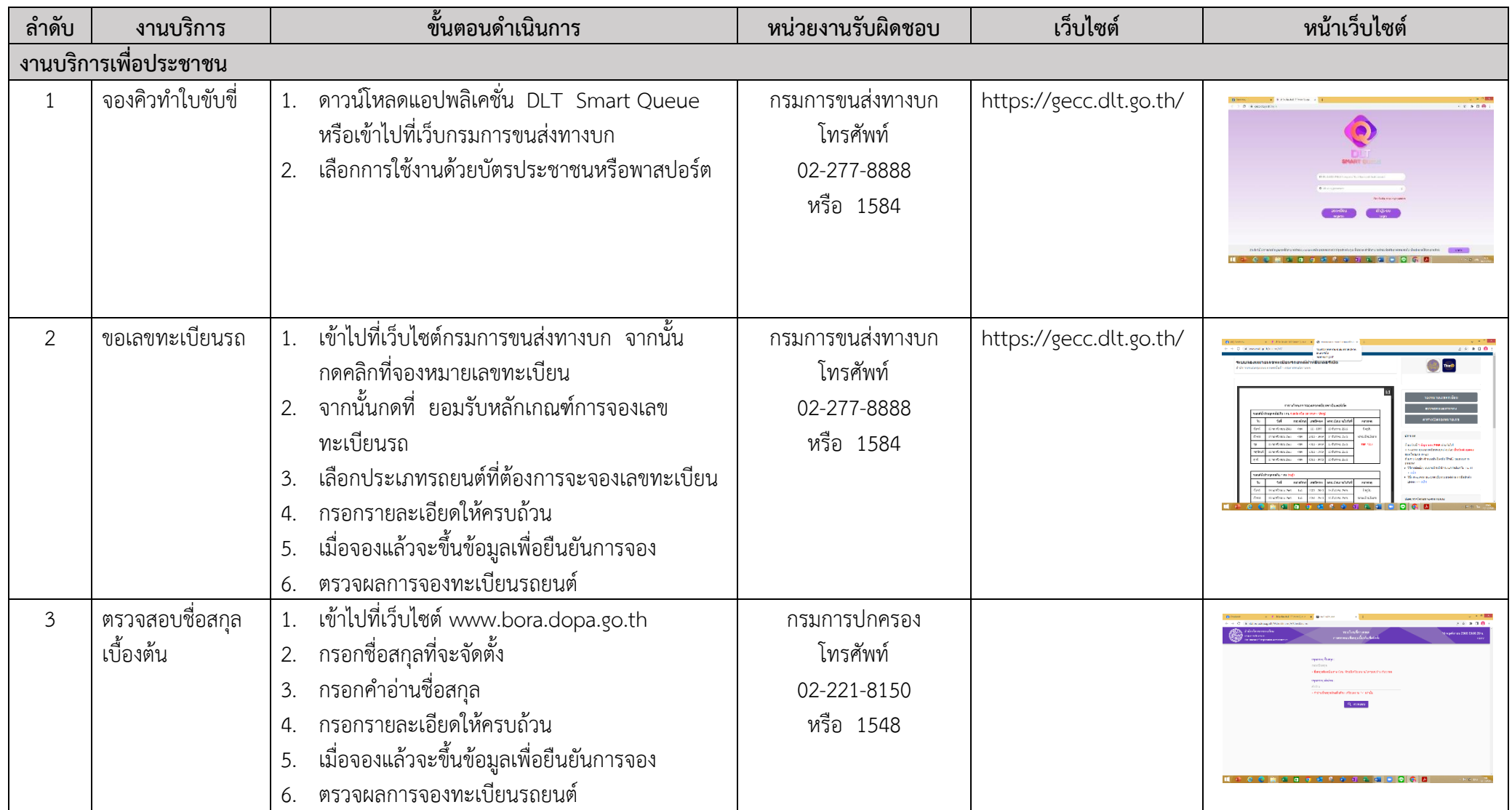

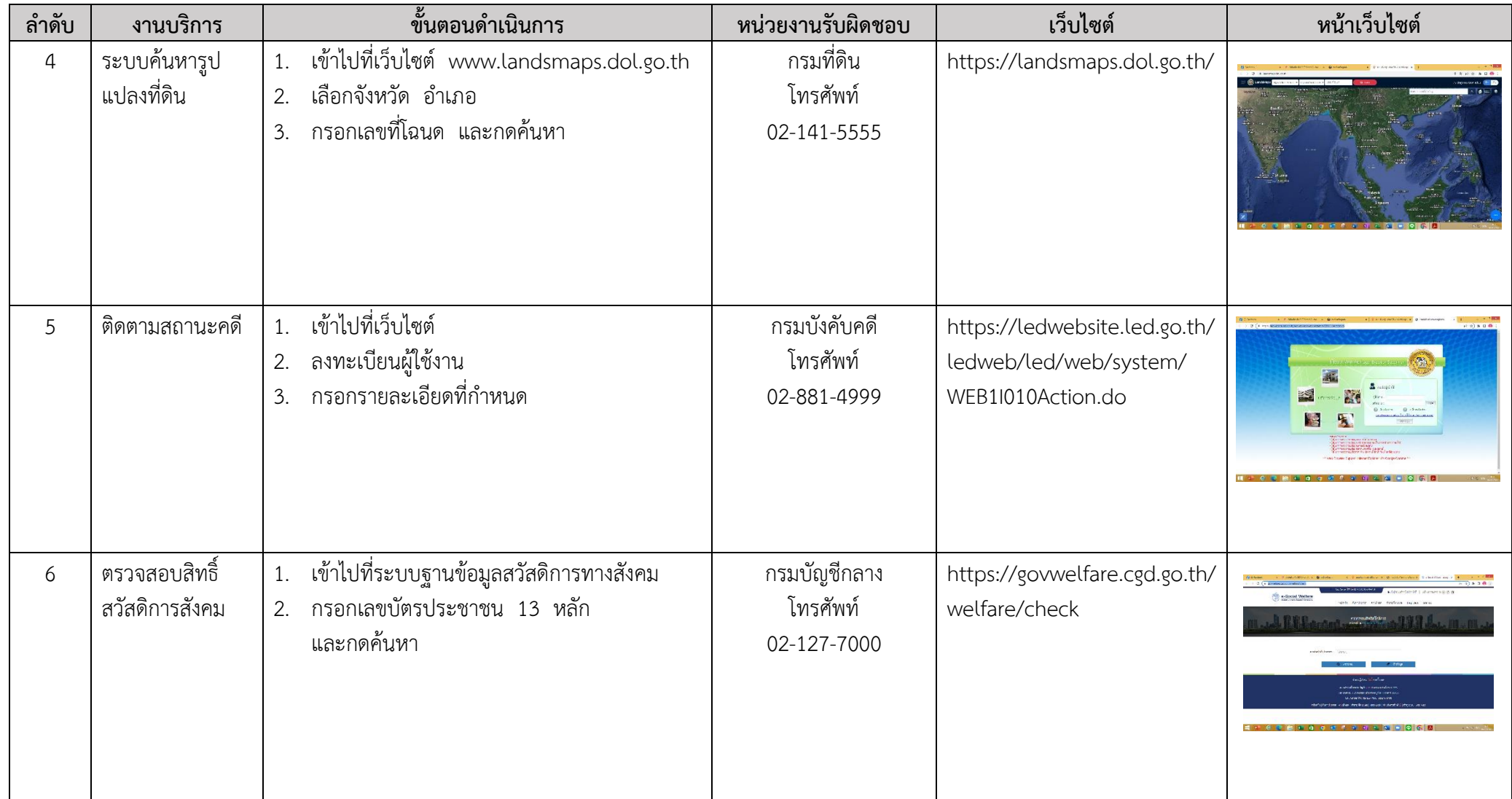

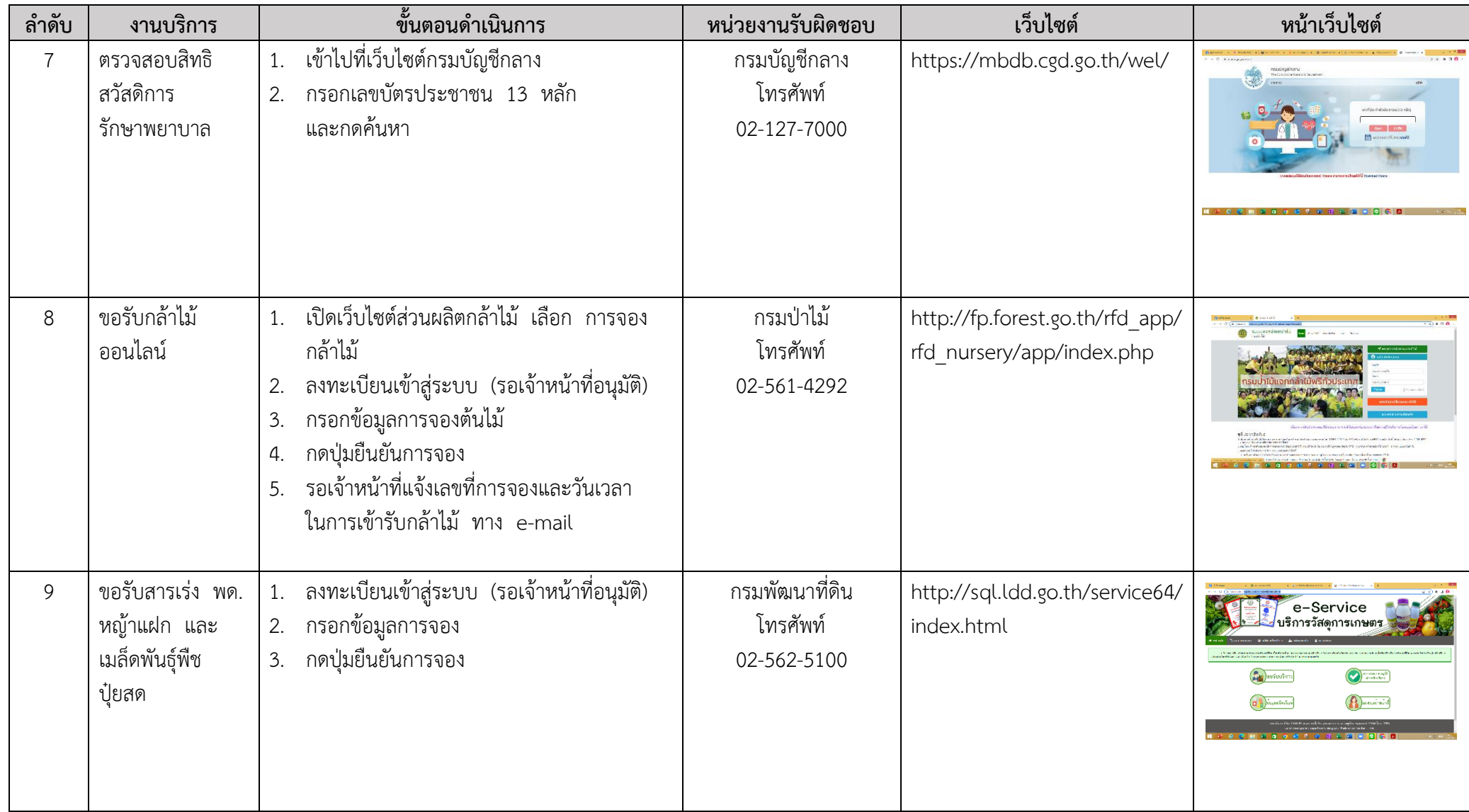

-4-

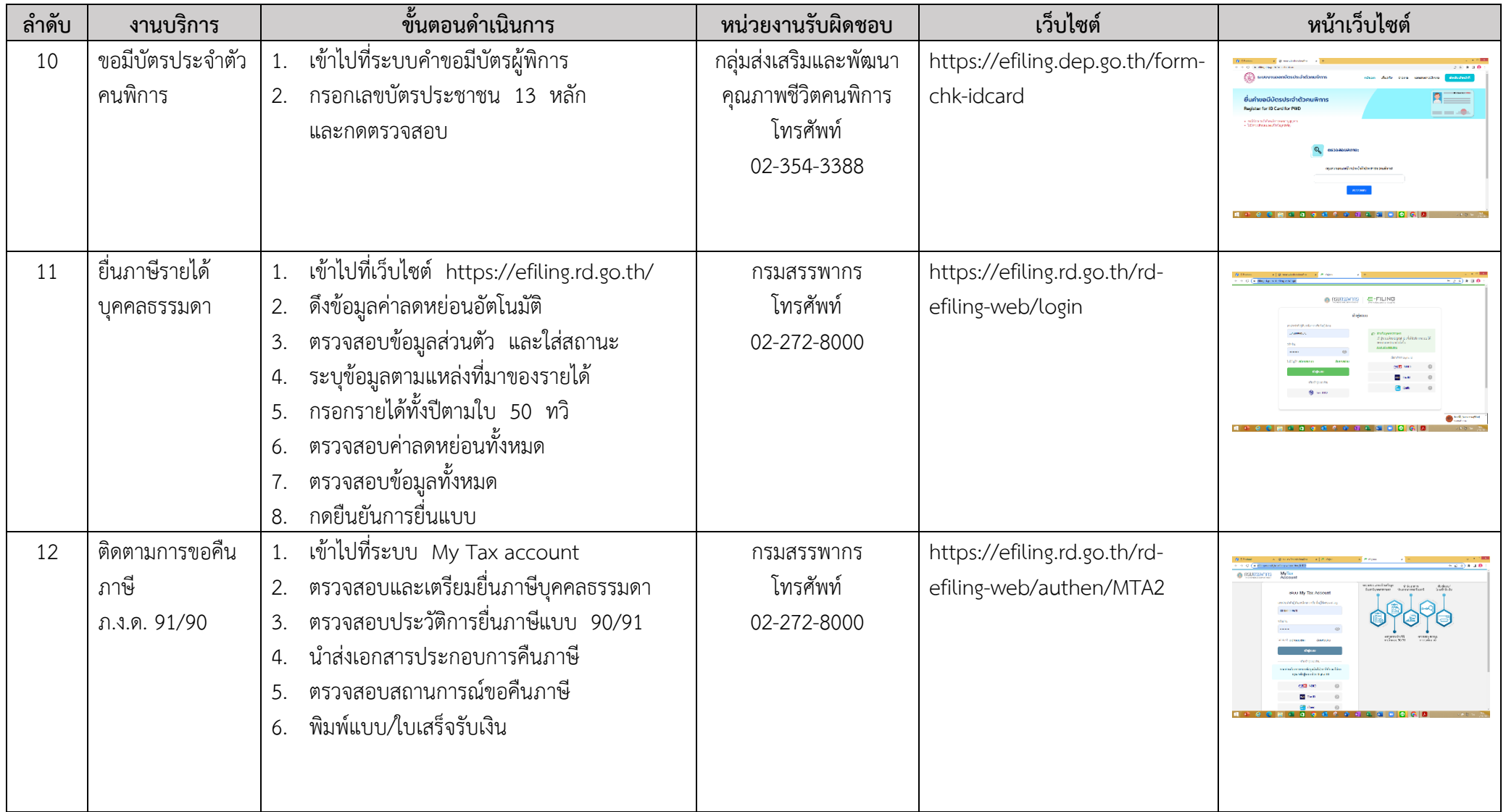

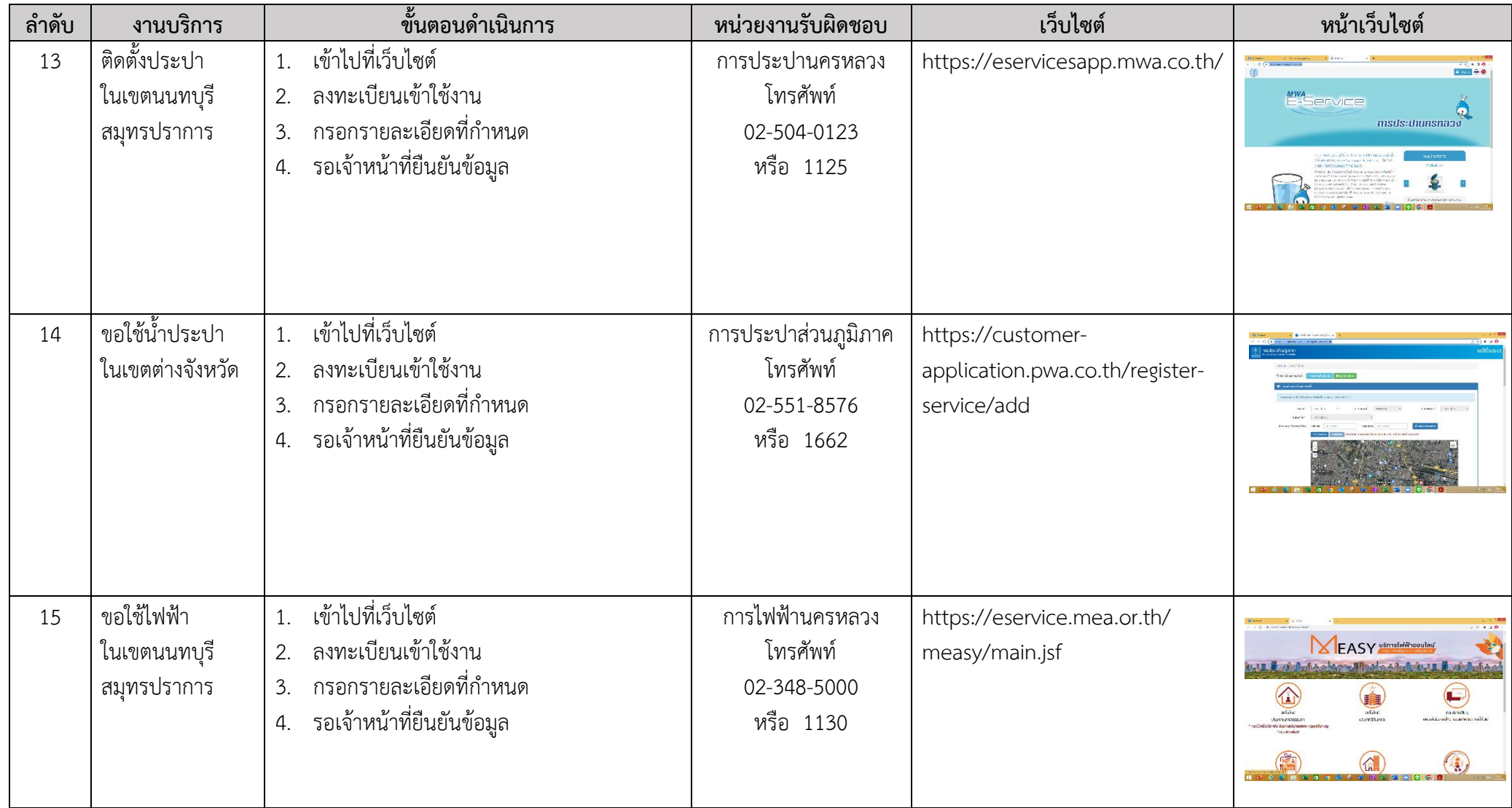

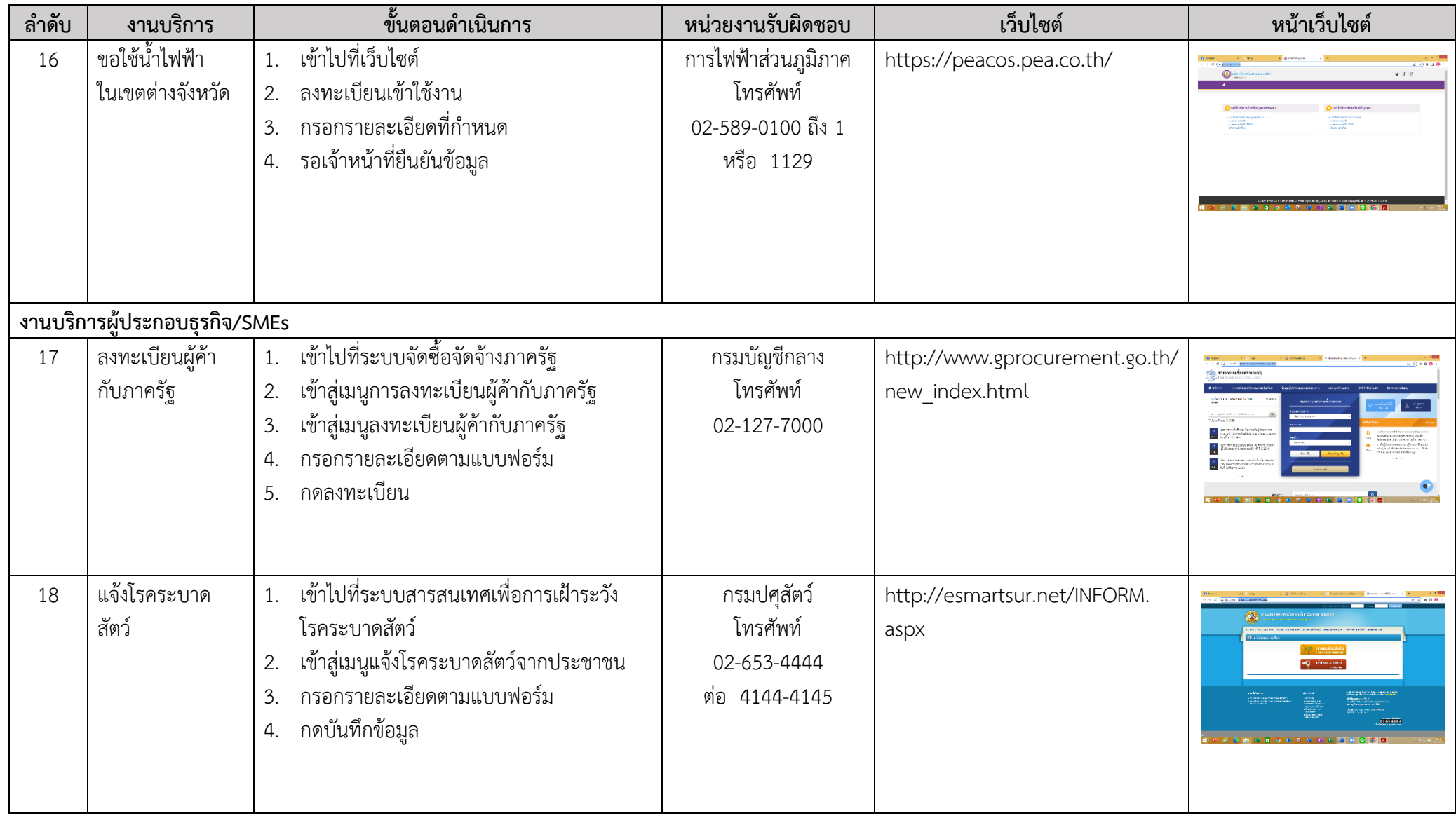

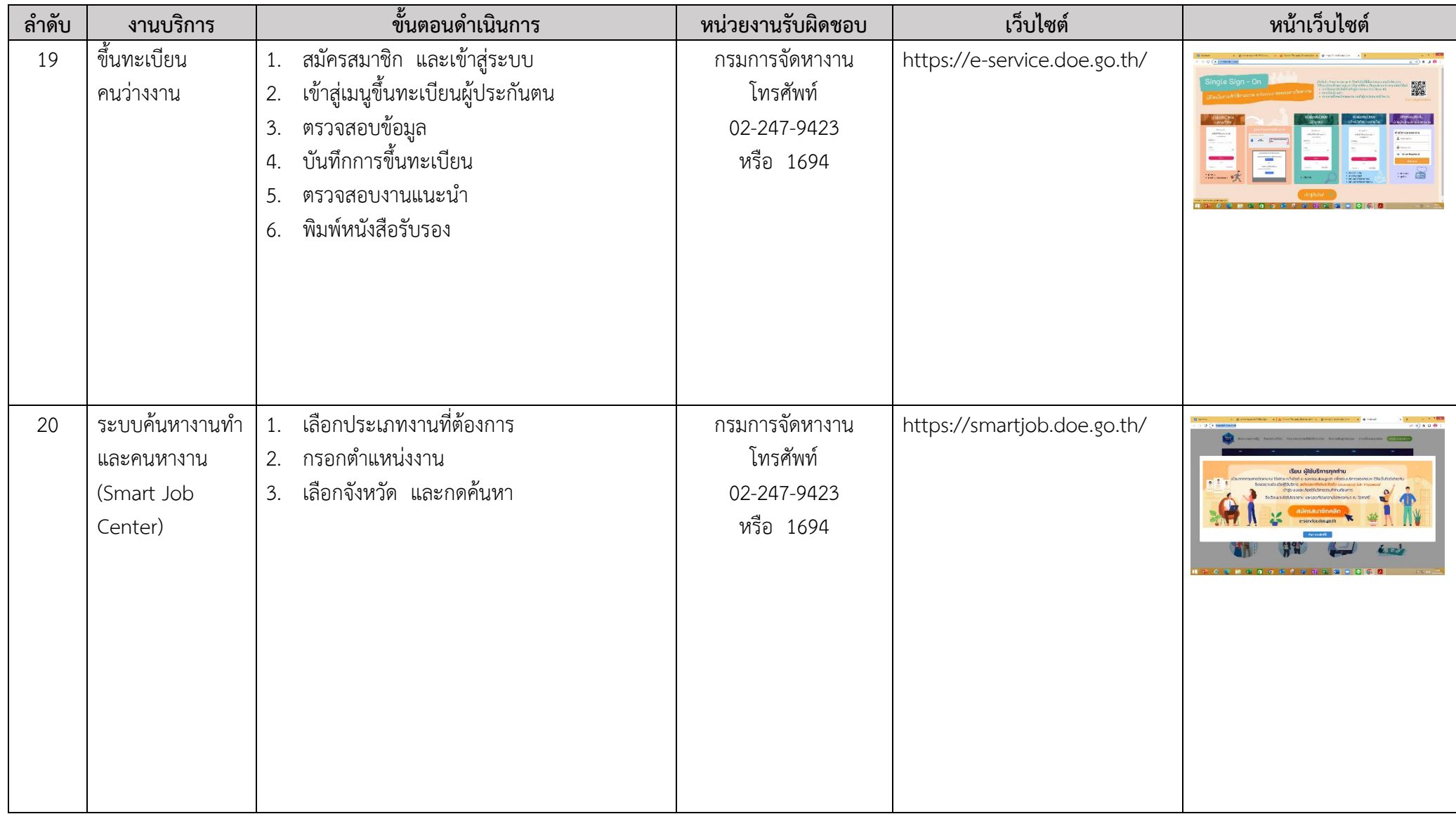

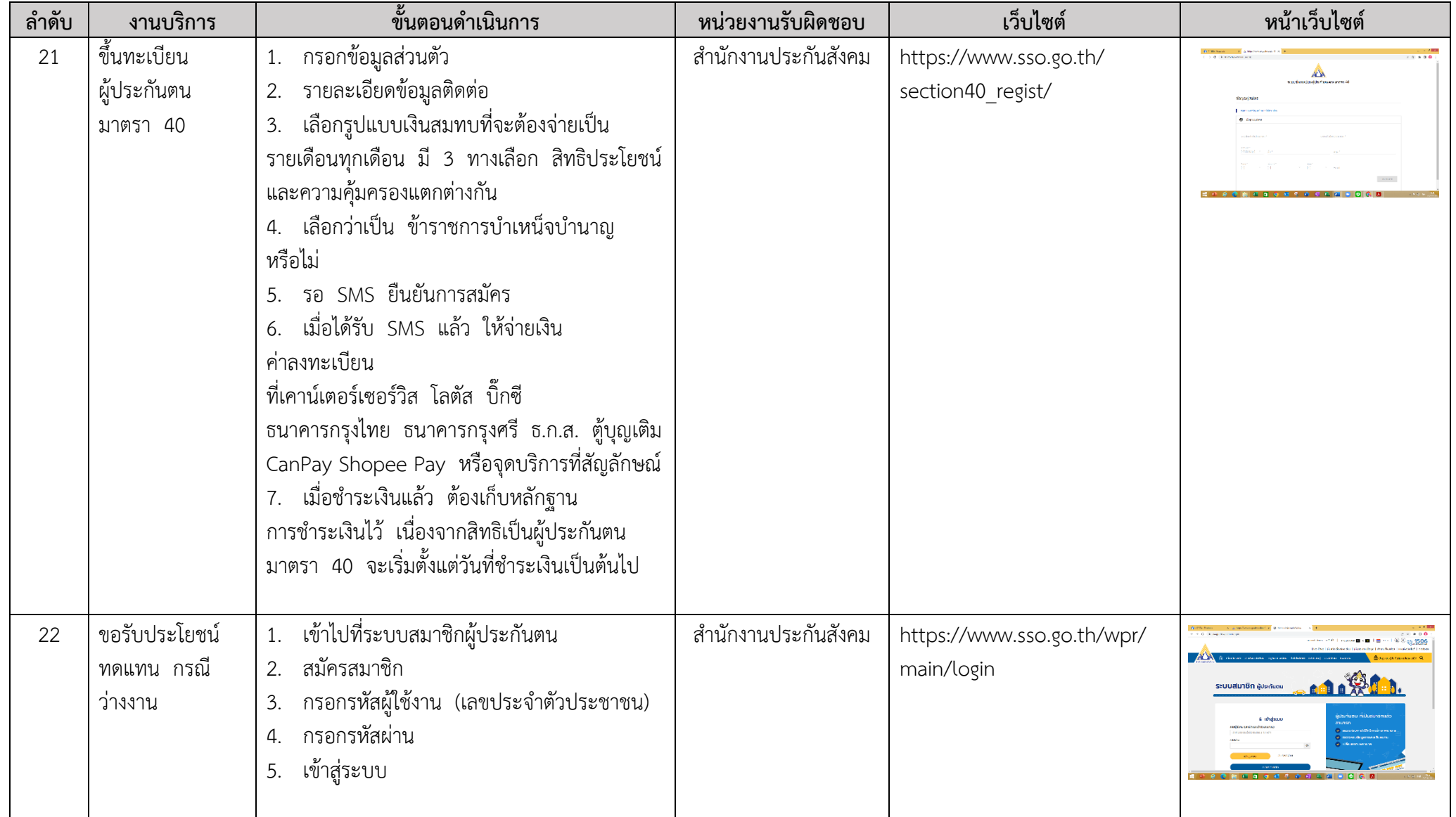

## **แบบฟอร์มภารกิจในความรับผิดชอบในการให้บริการของศูนย์บริการร่วม/ศูนย์บริการแบบเบ็ดเสร็จ (One Stop Service : OSS) ขององค์การบริหารส่วนจังหวัดบุรีรัมย์**

**ส่วนราชการ................................................................................................**

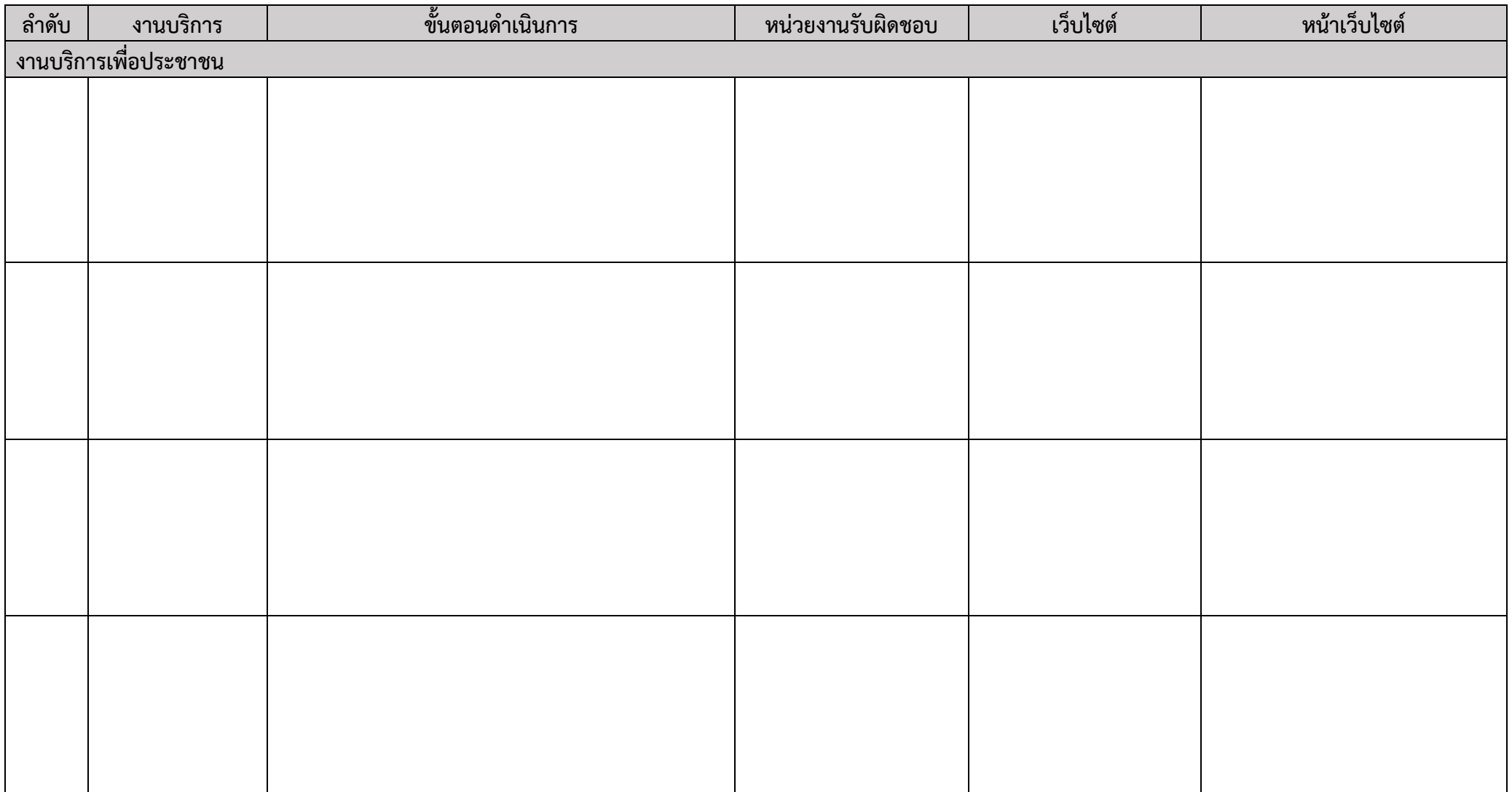